## **2. Registered lines and departures**

Clicking on the **Lines** field in the left drop-down menu opens the field for entering **Registered Lines** and **Price**:

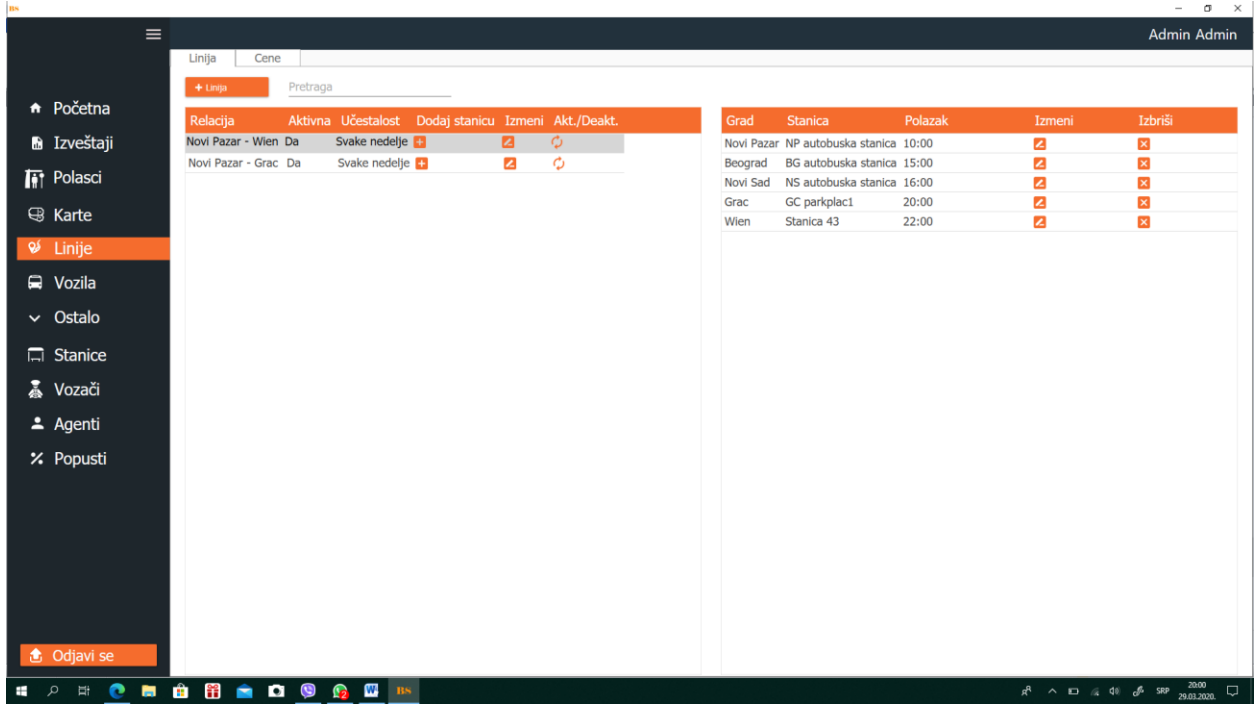

By clicking on the **Line** field, then on **+ Line**, you get a field for entering basic data about a certain registered line:

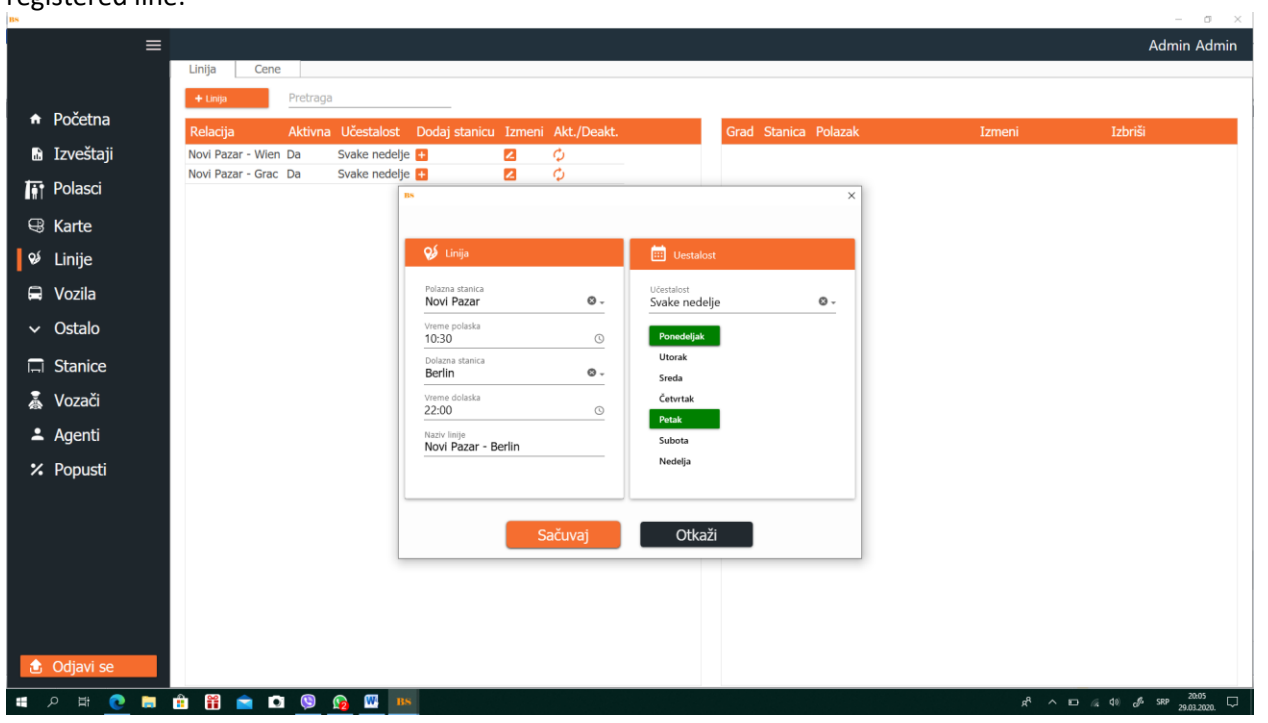

Učestalost polazaka na datoj liniji može biti data putem dana u nedelji, u našem sličaju svakog ponedeljka i petka ili u vidu datuma u mesecu...

After clicking on **Save**, the basic data on the registered line are entered, however at that moment only the starting and last station in this case Novi Pazar and Berlin are saved, and then it is necessary to enter all intermediate stations in order. Interstations are entered by clicking on + **Add station** next to the line name. You can also make changes to the basic line data in this window by clicking BI or **Activate** and **Deactivate** seasonal lines. And the seasonal lines is a seasonal lines.

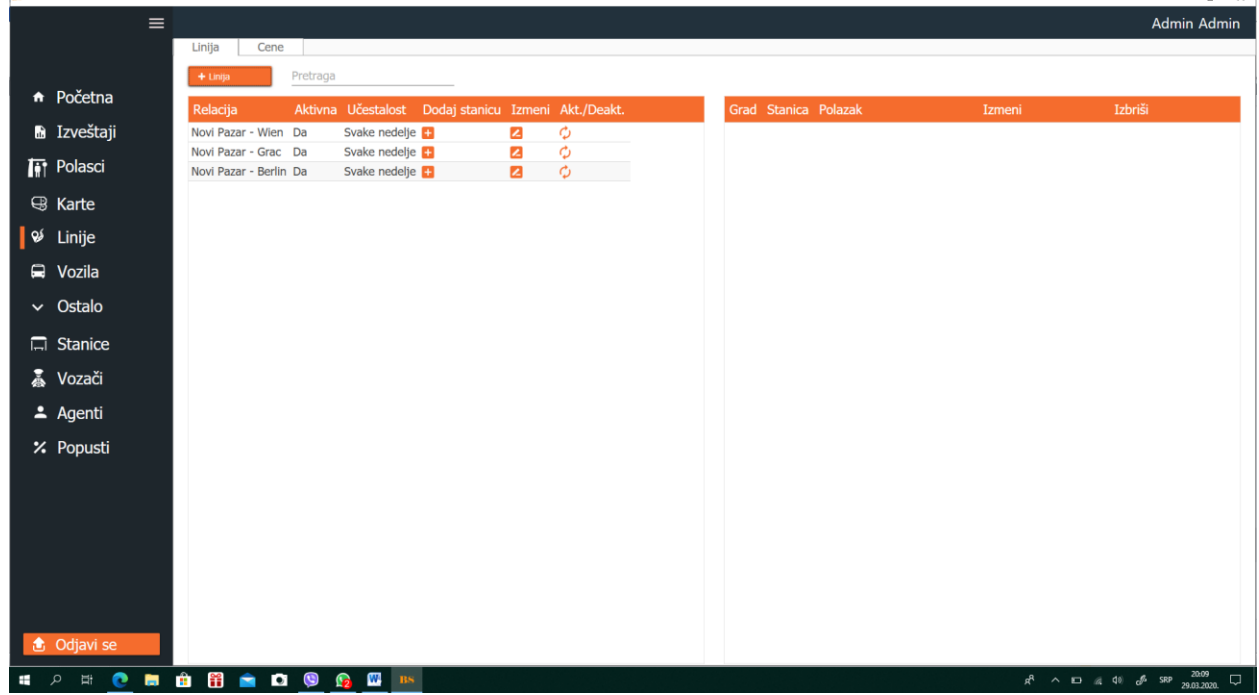

Clicking on + **Add station** gives the following box, in which data on all intermediate stations are entered:

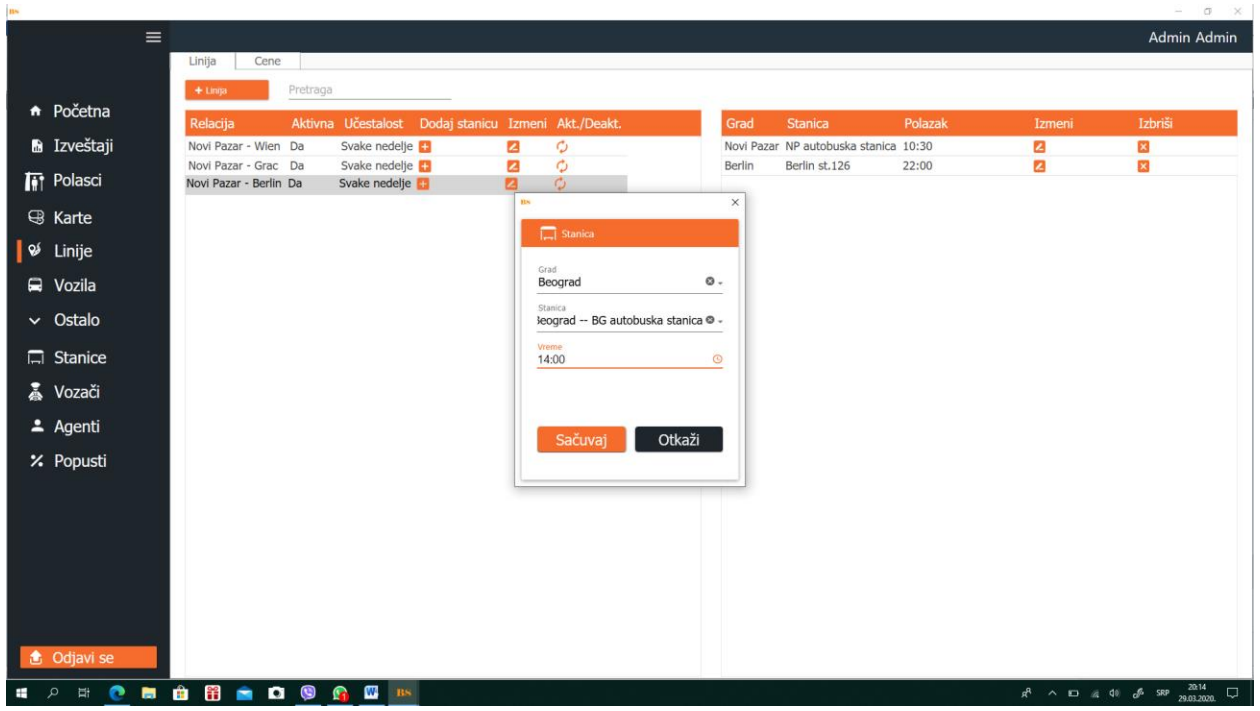

Entering Interstations creates a timetable for the registered line, which can be seen in the right window. Where intermediate stations can be deleted or modified at any time: Sec. 1

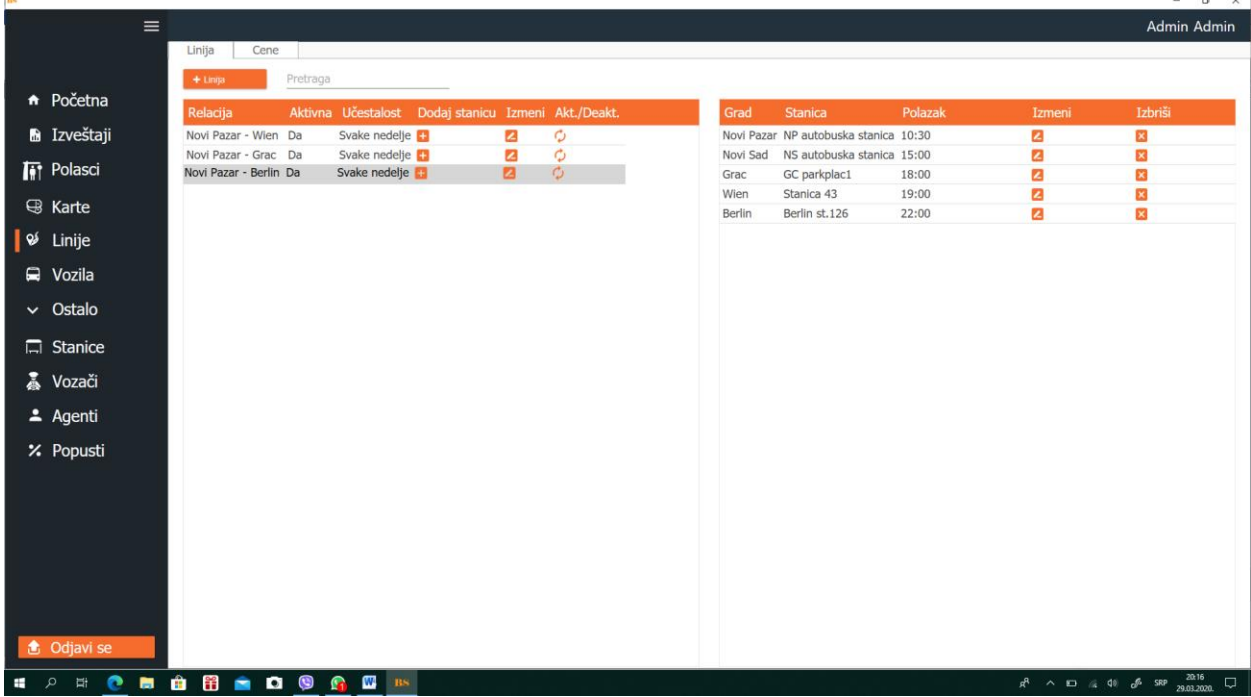

By entering all the intermediate stations of the registered line, the next step is entering the prices, this is done by clicking on Prices, and then the name of the line in the left part of the box gives all possible combinations between the regions in the registered line. In this case, clicking on **Novi Pazar** - **Berlin** in the left half of the window opens combinations of regions in which you need to enter prices:

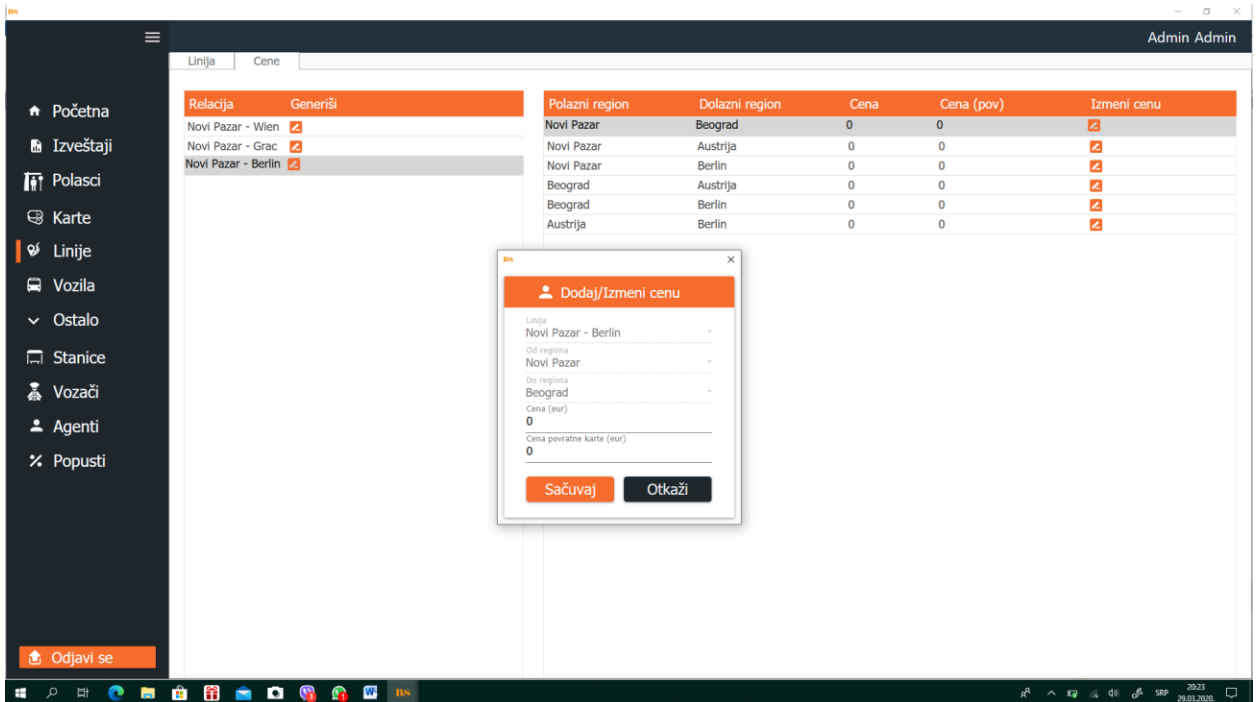

The price is entered for each combination and can be entered in euros or dinars. If the amount in dinars is entered, it will be automatically converted into euros and vice versa. The course is entered on the home page.

After entering all the prices, it can be said that all the data related to the registered line have been entered. Now you can start booking and selling tickets on this line.